# Package 'MTLR'

June 3, 2019

<span id="page-0-0"></span>Type Package Title Survival Prediction with Multi-Task Logistic Regression Version 0.2.1 Author Humza Haider Maintainer Humza Haider <hshaider@ualberta.ca> URL <https://github.com/haiderstats/MTLR> BugReports <https://github.com/haiderstats/MTLR/issues> Description An implementation of Multi-Task Logistic Regression (MTLR) for R. This package is based on the method proposed by Yu et al. (2011) which utilized MTLR for generating individual survival curves by learning feature weights which vary across time. This model was further extended to account for left and interval censored data. License GPL-2 | file LICENSE Encoding UTF-8 LazyData true **Imports** Rcpp ( $>= 0.12.18$ ), survival ( $>= 2.4.0$ ) **Suggests** ggplot2 ( $>= 3.0.0$ ), reshape2 ( $>= 1.4.3$ ), testthat, vdiffr ( $>=$ 0.3.0), covr, knitr, rmarkdown **Depends**  $R (= 3.4.0)$ RoxygenNote 6.1.1 LinkingTo Rcpp, RcppArmadillo VignetteBuilder knitr NeedsCompilation yes Repository CRAN Date/Publication 2019-06-03 21:30:03 UTC

# <span id="page-1-0"></span>R topics documented:

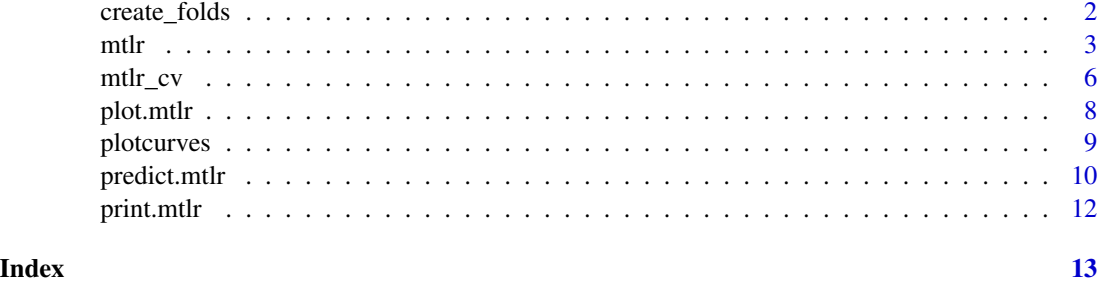

create\_folds *Create folds for cross-validation.*

# Description

Create the test folds for k-fold cross validation. These cross-validation types differ from typical stratified cross-validation as this function also considers the range of event times in the data.

# Usage

```
create_folds(time, delta, nfolds, foldtype = c("fullstrat",
  "censorstrat", "random"))
```
### Arguments

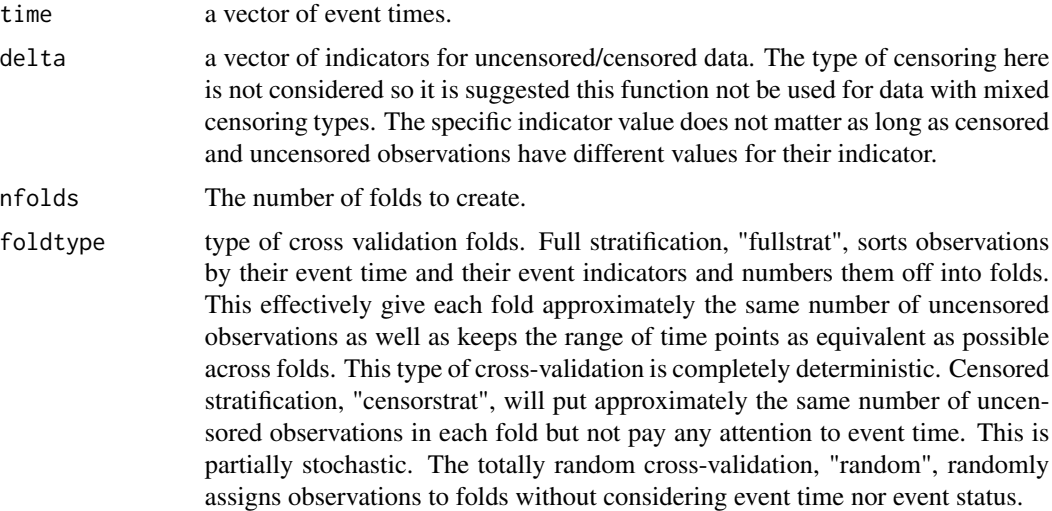

# Value

a list of size nfolds where each list component contains the indices of the test data for each fold.

#### <span id="page-2-0"></span> $m$ tlr $3$

# See Also

[mtlr\\_cv](#page-5-1)

<span id="page-2-1"></span>mtlr *Train a Multi-Task Logistic Regression (MTLR) Model*

# Description

Trains a MTLR model for survival prediction. Right, left, and interval censored data are all supported.

# Usage

```
mtlr(formula, data, time_points = NULL, nintervals = NULL,
 normalize = T, C1 = 1, train_biases = T, train_uncensored = T,
  seed_weights = NULL, threshold = 1e-05, maxit = 5000,
 lower = -15, upper = 15)
```
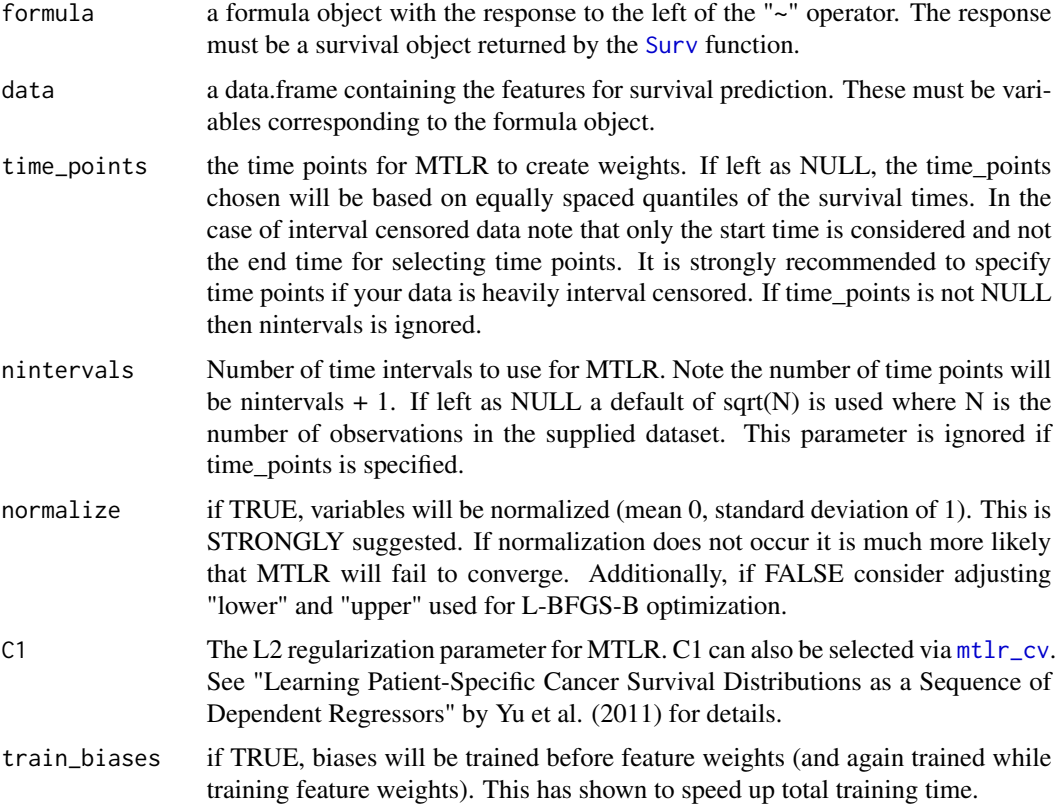

<span id="page-3-0"></span>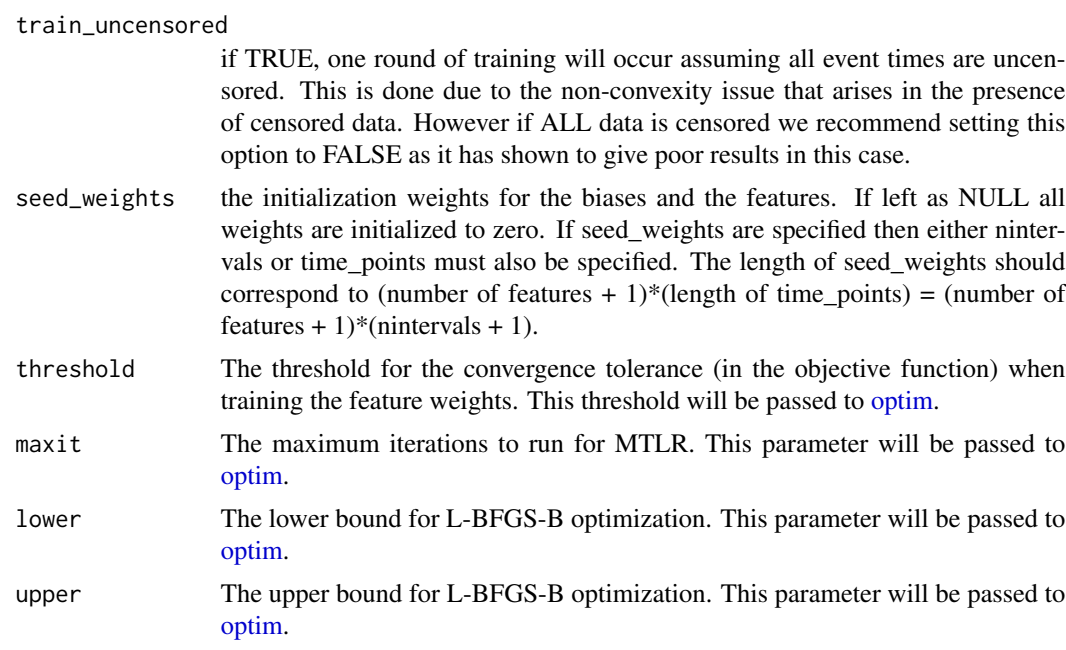

### Details

This function allows one to train an MTLR model given a dataset containing survival data. mtlr uses the Limited-Memory Broyden–Fletcher–Goldfarb–Shanno (L-BFGS-B) approximation method to train feature weights. This training is outsourced to the internal [optim](#page-0-0) function in R. Currently only a few parameters (namely threshold, maxit,lower, upper) of optim are supported, more will likely become available in the future.

Weights are initialized to 0 prior to training. Under default settings, the bias weights will be trained before considering feature weights. As Yu et al. (2011) specified, the introduction of censored observations creates a non-convex loss function. To address this, weights are first trained assuming all event times are *uncensored*. Once these starting weights have been trained another round of training is performed using the true values of the event indicator (censored/uncensored). However, in the event of all censored data this has shown to negatively effect the results. If all data is censored (either left, right, or interval2) we suggest setting train\_uncensored = FALSE.

Yu et al. (2011) actually suggested two regularization parameters, C1 to control the size of the feature weights and C2 to control the smoothness. In Ping Jin's masters thesis (Using Survival Prediction Techniques to Learn Consumer-Specific Reservation Price Distributions) he showed that C2 is not required for smoothness and C1 will suffice (Appendix A.2) so we do not support the C2 parameter in this implementation.

If an error occurs from optim it is likely the weights are getting too large. Including fewer time points (or specifying better time points) in addition to changing the lower/upper bounds of L-BFGS-B may resolve these issues. The most common failure has been that the objective value sees infinite values due to extremely large feature weights.

Censored data: Right, left, and interval censored data are all supported both separately and mixed. The convention to input these types of data follows the [Surv](#page-0-0) object format. Per the Surv documentation, "The [interval2] approach is to think of each observation as a time interval with (-infinity, t) for left censored, (t, infinity) for right censored, (t,t) for exact and (t1, t2) for an interval. This is the <span id="page-4-0"></span>approach used for type = interval2. Infinite values can be represented either by actual infinity (Inf) or NA." See the examples below for an example of inputting this type of data.

# Value

An mtlr object returns the following:

- weight\_matrix: The matrix of feature weights determined by MTLR.
- x: The dataframe of features (response removed). Note observations with missing values will have been removed (this is the dataset on which MTLR was trained).
- y: The matrix of response values MTLR uses for training. Each column corresponds to an observation and rows as time points. A value of 1 indicates a observation was either censored or had their event occur by that time.
- response: The response as a Surv object (specified by formula).
- time points: The timepoints selected and used to train MTLR.
- C1: The regularization parameter used.
- Call: The original call to mtlr.
- Terms: The x-value terms used in mtlr. These are later used in [predict.mtlr](#page-9-1)
- scale: The means and standard deviations of features when normalize = TRUE. These are used in [predict.mtlr](#page-9-1). Will be NULL if normalize = FALSE.
- xlevels: The levels of the features used. This is used again by [predict.mtlr](#page-9-1).

#### See Also

[predict.mtlr](#page-9-1) [mtlr\\_cv](#page-5-1) [plot.mtlr](#page-7-1) [plotcurves](#page-8-1)

# Examples

```
#Access the Surv function and the leukemia/lung dataset.
library(survival)
simple_mod <- mtlr(Surv(time,status)~., data = leukemia)
simple_mod
bigger_mod <- mtlr(Surv(time,status)~., data = lung)
```

```
bigger_mod
```

```
#Note that observations with missing data were removed:
nrow(lung)
nrow(bigger_mod$x)
```

```
# Mixed censoring types
time1 = c(NA, 4, 7, 12, 10, 6, NA, 3) #NA for right censored
time2 = c(14, 4, 10, 12, NA, 9, 5, NA) #NA for left censored
#time1 == time2 indicates an exact death time. time2> time1 indicates interval censored.
set.seed(42)
dat = cbind.data.frame(time1, time2, importantfeature = rnorm(8))
formula = Surv(time1, time2, type = "interval2").
mixedmod = mtlr(formula, dat)
```
<span id="page-5-1"></span><span id="page-5-0"></span>

# Description

MTLR Internal Cross-Validation for Selecting C1.

### Usage

```
mtlr_cv(formula, data, time_points = NULL, nintervals = NULL,
  normalize = T, C1_vec = c(0.001, 0.01, 0.1, 1, 10, 100, 1000),
  train_biases = T, train_uncensored = T, seed_weights = NULL,
 previous_weights = T, loss = c("11", "concordance"), nfolds = 5,foldtype = c("fullstrat", "censorstrat", "random"), verbose = FALSE,
  threshold = 1e-05, maxit = 5000, lower = -15, upper = 15)
```
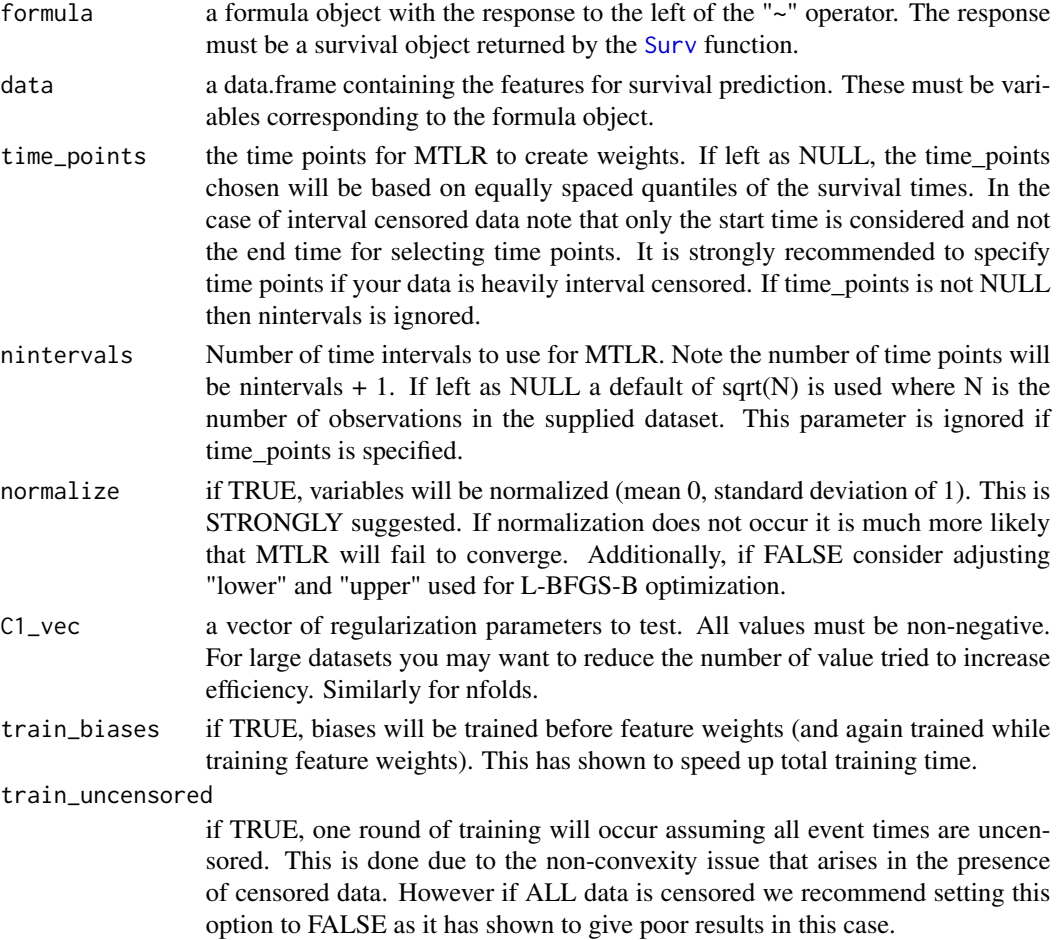

#### <span id="page-6-0"></span> $\frac{mtlr\_cv}{7}$

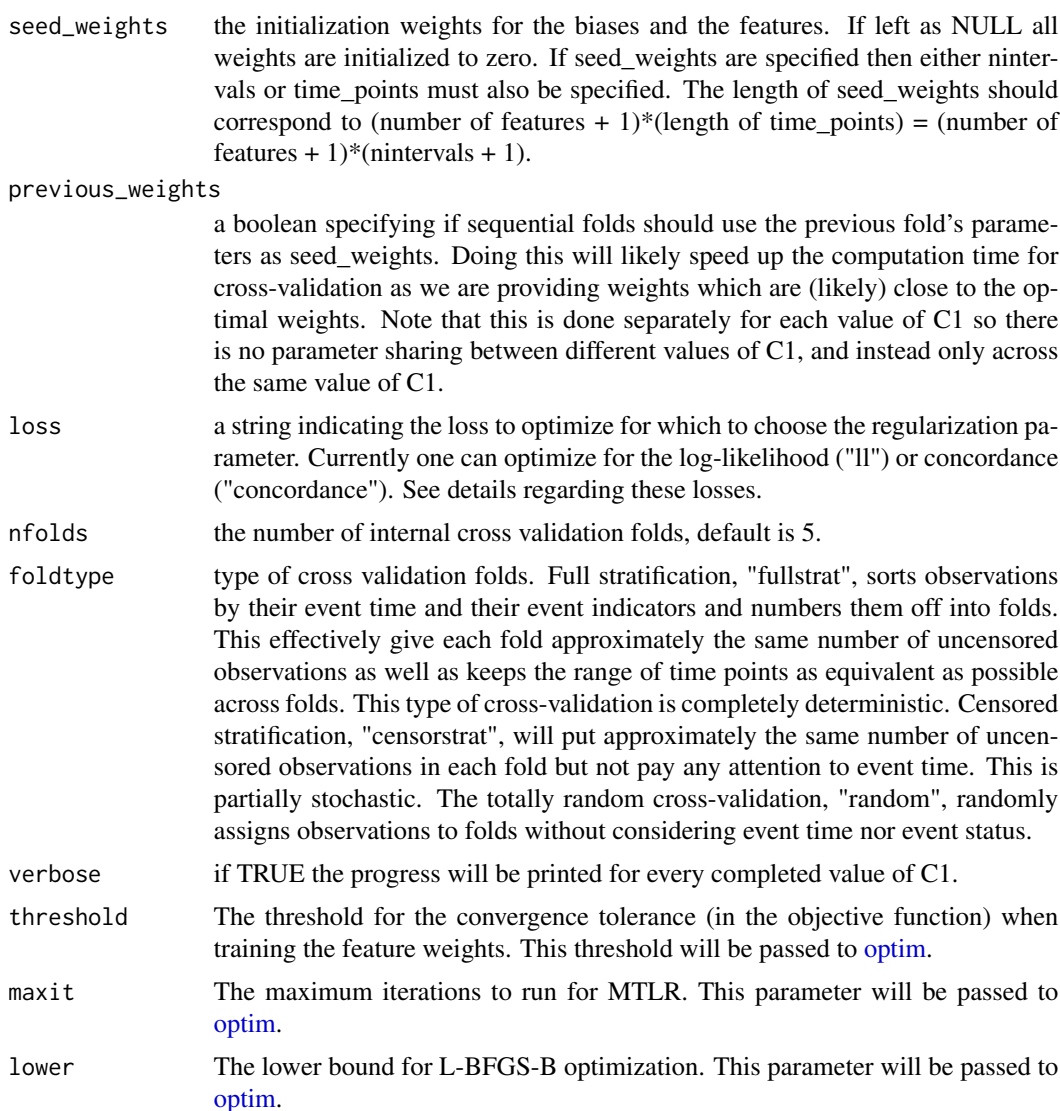

upper The upper bound for L-BFGS-B optimization. This parameter will be passed to [optim.](#page-0-0)

# Details

The log-likelihood loss and concordance are supported for optimizing C1. Here the log-likelihood loss considers censored and uncensored observations differently. For uncensored observations, we assign a loss of the negative log probability assigned to the interval in which the observation had their event, *e.g.* if an observation had a 20 is  $log(0.2)$ . We want these probabilities to be large so we would normally want to maximize this value (since logs of probabilities are negative) but we take the negative and instead minimize the value, thus we want the lowest loss. For censored observations we take the log of the probability of survival at the time of censoring, *e.g.* if an observation is censored at time = 42 we take the negative log of the survival probability assigned to time 42 as the loss.

<span id="page-7-0"></span>For the concordance loss, C1 is chosen to maximize the overall concordance when using the negative median as the "risk" score. This is completed using survConcordance in the survival package.

#### Value

Performing mtlr\_cv will return the following:

- best\_C1: The value of C1 which achieved the best (lowest) loss.
- avg\_loss: The averaged value of loss across the five folds for each value of C1 tested.

#### See Also

[mtlr](#page-2-1)

#### Examples

```
library(survival)
cv_mod <- mtlr_cv(Surv(time,status)~., data = lung)
#Note the best C1 also corresponds to the lost average loss:
cv_mod
```
plot.mtlr *Graphical Representation of Feature Weights*

#### Description

Plot the weights of an mtlr object. If packages ggplot2 and reshape2 are not installed, a bargraph of feature *influence* is given where influence is defined as the sum of absolute values of the feature weights across time. If ggplot2 and reshape2 are installed then a plot of feature weight across time is given.

#### Usage

```
## S3 method for class 'mtlr'
plot(x, numfeatures = 5, featurenames = c(), digits,...)
```
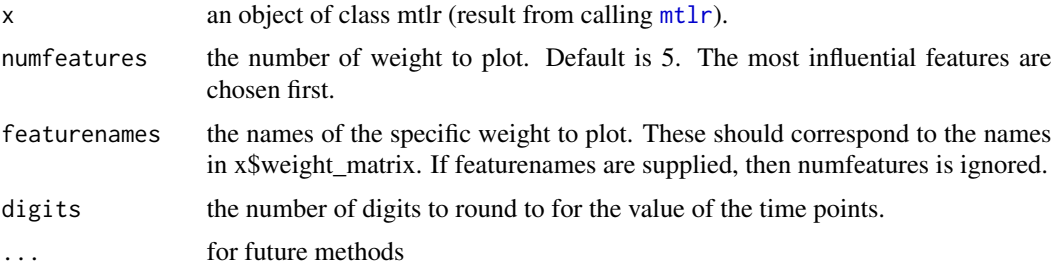

#### <span id="page-8-0"></span>plotcurves that the contract of the contract of the contract of the contract of the contract of the contract of the contract of the contract of the contract of the contract of the contract of the contract of the contract o

#### Examples

```
#These examples are geared towards users who have installed ggplot2 and reshape2.
library(survival)
mod <- mtlr(Surv(time,status)~., data = lung)
#Basic plot with 5 most influential features
plot(mod)
#Plot all 8 features
plot(mod, numfeatures = 8)
#Suppose we want to see specifically the "meal.cal" and "ph.karno" features:
plot(mod, featurenames = c("meal.cal", "ph.karno"))
```
<span id="page-8-1"></span>plotcurves *Graphically Visualize MTLR Survival Curves*

#### Description

Plot the survival curves returned from predict.mtlr. Users must have packages ggplot2 and reshape2 installed in order to use this function. Survival curves for MTLR are smoothed using a monotonic cubic spline using a Hyman filtering between time points. For details regarding this smoothing function see [splinefun](#page-0-0).

#### Usage

```
plotcurves(curves, index = 1, color = c(), xlim = c(),
  remove_legend = TRUE)
```
#### Arguments

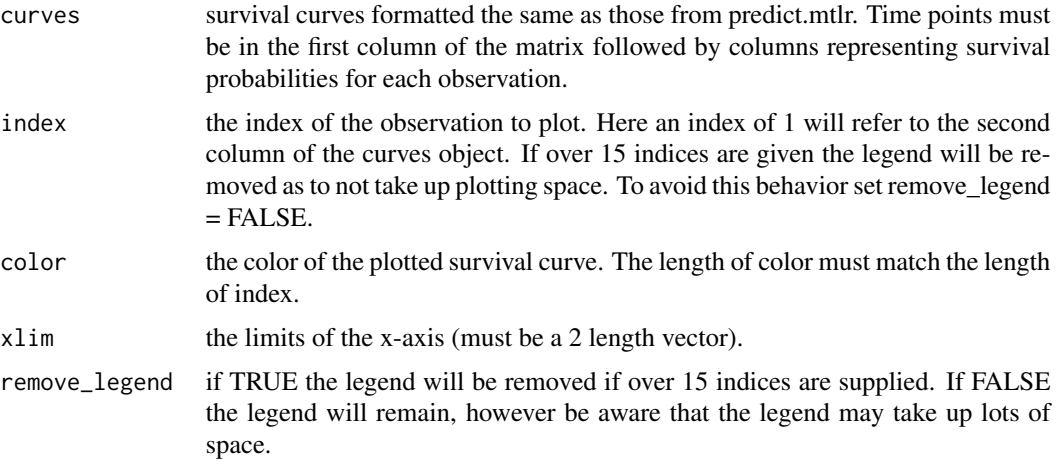

#### See Also

[mtlr](#page-2-1) [predict.mtlr](#page-9-1)

# Examples

```
#Set up the example:
library(survival)
mod <- mtlr(Surv(time,status)~., data = lung)
curves <- predict(mod, type = "survivalcurve")
plotcurves(curves, 1:10)
plotcurves(curves, 1:3, color = c("red","blue","purple"))
plotcurves(curves, 1:10, xlim = c(0, 42))
#Note the legend is now gone:
plotcurves(curves, 1:20)
#and it is back again:
plotcurves(curves, 1:20, remove_legend = FALSE)
```
<span id="page-9-1"></span>predict.mtlr *Predictions for MTLR*

#### Description

Compute survival curves and other fitted values for a model generated by [mtlr](#page-2-1).

# Usage

```
## S3 method for class 'mtlr'
predict(object, newdata, type = c("survivalcurve",
  "prob_times", "prob_event", "mean_time", "median_time"), add_zero = T,
  times = c(), ...)
```
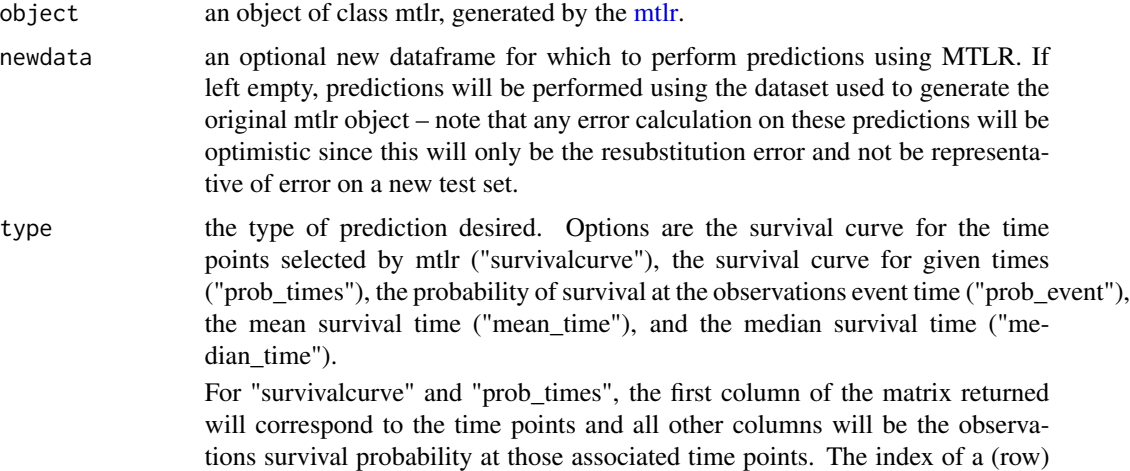

<span id="page-9-0"></span>

<span id="page-10-0"></span>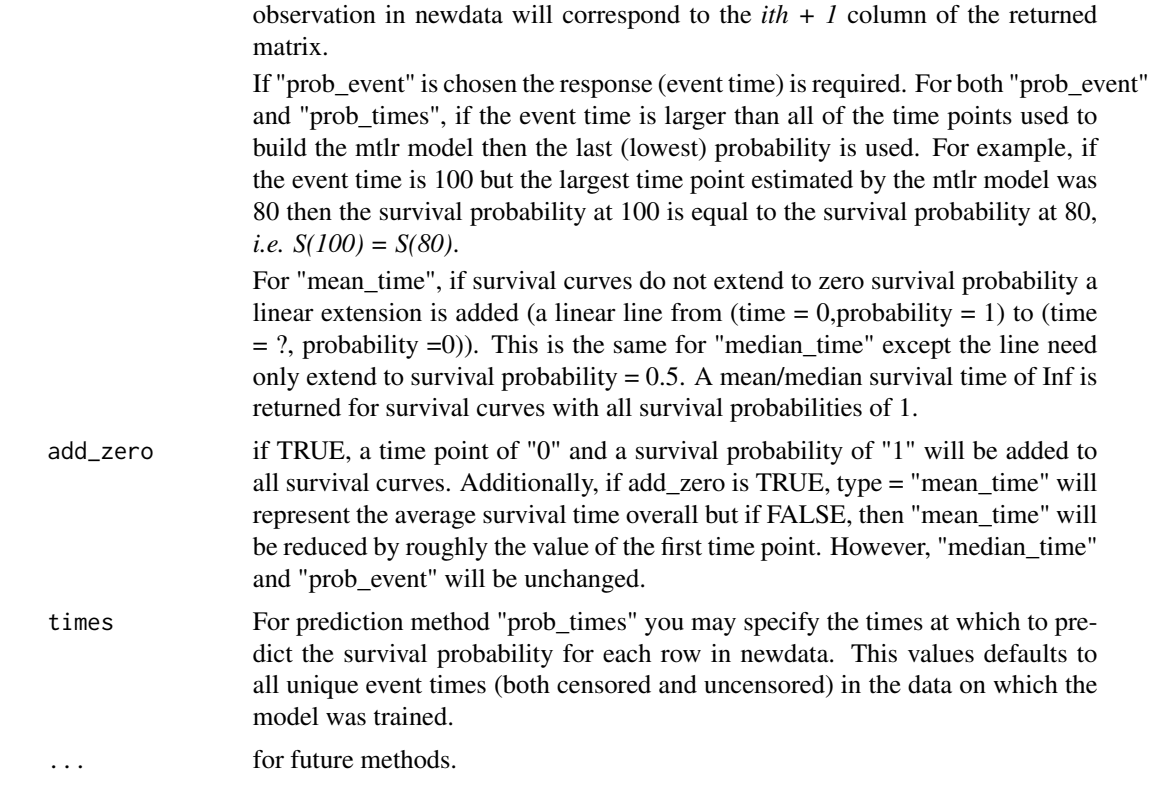

#### Value

The desired prediction type (a matrix or vector of predictions).

### Note

The predictions generated by type = "survivalcurve" can be plotted using [plotcurves](#page-8-1) – packages ggplot2 and reshape2 must be installed to use this function.

# See Also

[mtlr](#page-2-1) [plotcurves](#page-8-1)

# Examples

```
library(survival)
mod <- mtlr(Surv(time,status)~., data = lung)
```

```
#Here our predictions are on the data from which we trained so our results will be optimistic
# since they are produced from resubstitution as opposed to some new test set.
predict(mod, type = "survivalcurve")
predict(mod, type = "prob_event")
predict(mod, type = "median_time")
predict(mod, type = "mean_time")
```
#### <span id="page-11-0"></span>12 print.mtlr

```
#Notice the difference of about 59:
predict(mod, type = "mean_time", add_zero = FALSE)
```
print.mtlr *Printing an MTLR object.*

# Description

Print an object created by [mtlr](#page-2-1).

#### Usage

```
## S3 method for class 'mtlr'
print(x, digits = max(options()$digits - 4, 3), \dots)
```
# Arguments

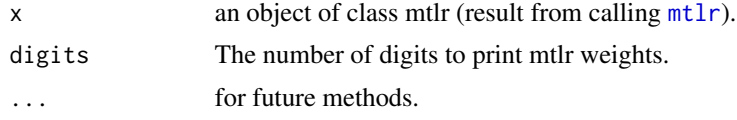

# Value

Call, the original call to the mtlr function. Time points, the time points selected by the mtlr model. Weights, the weights of each feature across time – rows represent each time point and each column corresponds to a feature.

# See Also

[mtlr](#page-2-1)

# <span id="page-12-0"></span>Index

create\_folds, [2](#page-1-0)

mtlr, [3,](#page-2-0) *[8](#page-7-0)[–12](#page-11-0)* mtlr\_cv, *[3](#page-2-0)*, *[5](#page-4-0)*, [6](#page-5-0)

optim, *[4](#page-3-0)*, *[7](#page-6-0)*

plot.mtlr, *[5](#page-4-0)*, [8](#page-7-0) plotcurves, *[5](#page-4-0)*, [9,](#page-8-0) *[11](#page-10-0)* predict.mtlr, *[5](#page-4-0)*, *[9](#page-8-0)*, [10](#page-9-0) print.mtlr, [12](#page-11-0)

splinefun, *[9](#page-8-0)* Surv, *[3,](#page-2-0) [4](#page-3-0)*, *[6](#page-5-0)*